## **Machine Code: Structures**

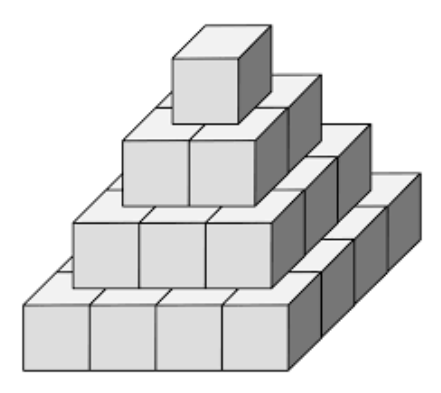

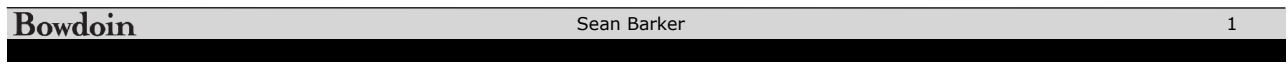

**Arrays**

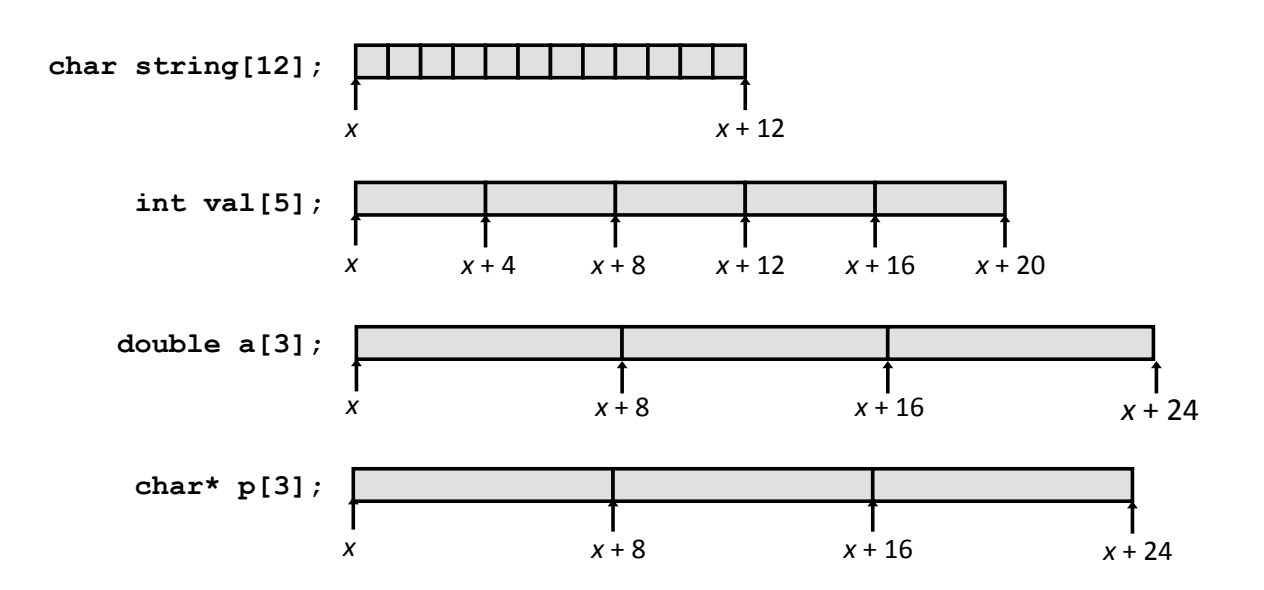

Sean Barker

#### **Array Access**

```
int get_val(int a[], int i) { 
   return a[i]; 
}
```
 **# %rdi = a # %rsi = i movl (%rdi,%rsi,4), %eax # a[i]**

Sean Barker 3 

#### **Array Loop**

```
void inc5(int a[]) { 
   int i;
  for (i = 0; i < 5; i++) {
     a[i]++; 
   }
}
```

```
 # %rdi = a
movl $0, %eax # i = 0
 jmp .L3 # goto middle
.L4: # loop:
  addl $1, (%rdi,%rax,4) # a[i]++
 addq $1, %rax # i++
.L3: # middle:
  cmpq $4, %rax # i:4
  jbe .L4 # if <=, goto loop
  ret
```
# **Multi-Level Array**

**int\* zips[3]; // stored at address 160**   $zips[0] = (int*)$  malloc(sizeof(int) \* 5); **zips[0][1] = 4; ...** 

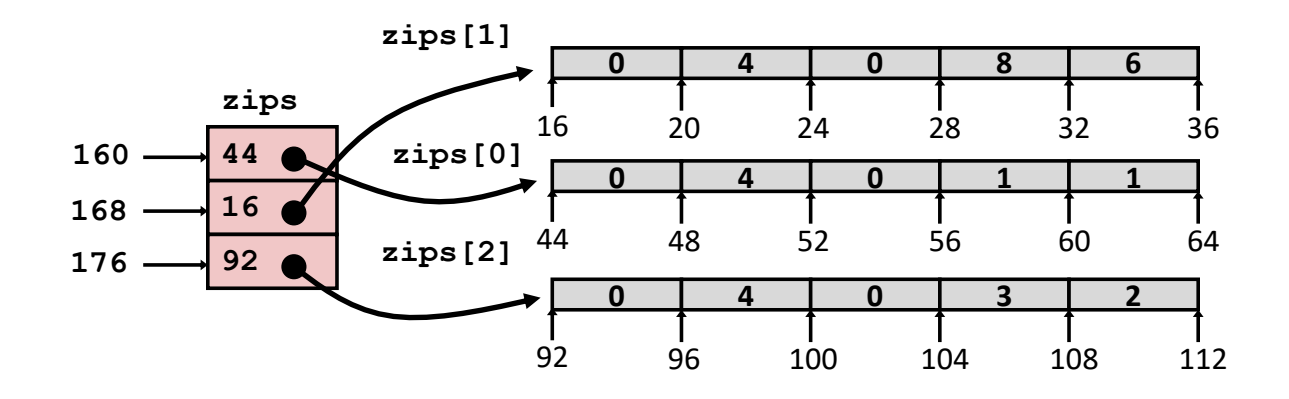

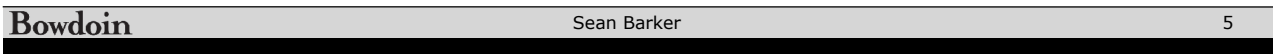

### **Nested Array**

**int zips[4][5]; // stored at address 76 zips[0][1] = 4; ...** 

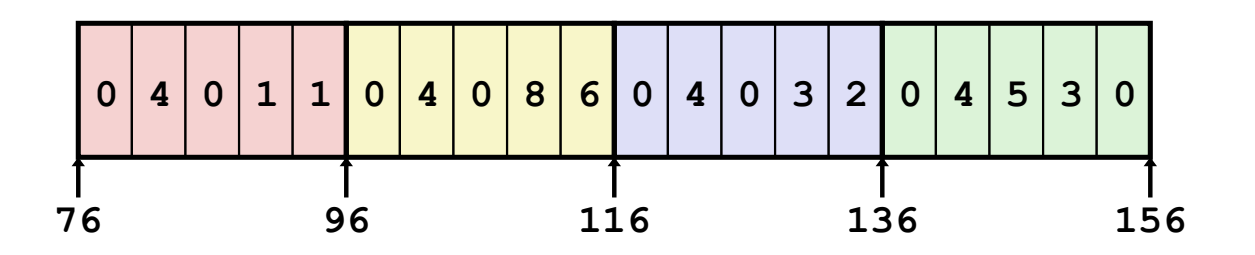

Sean Barker

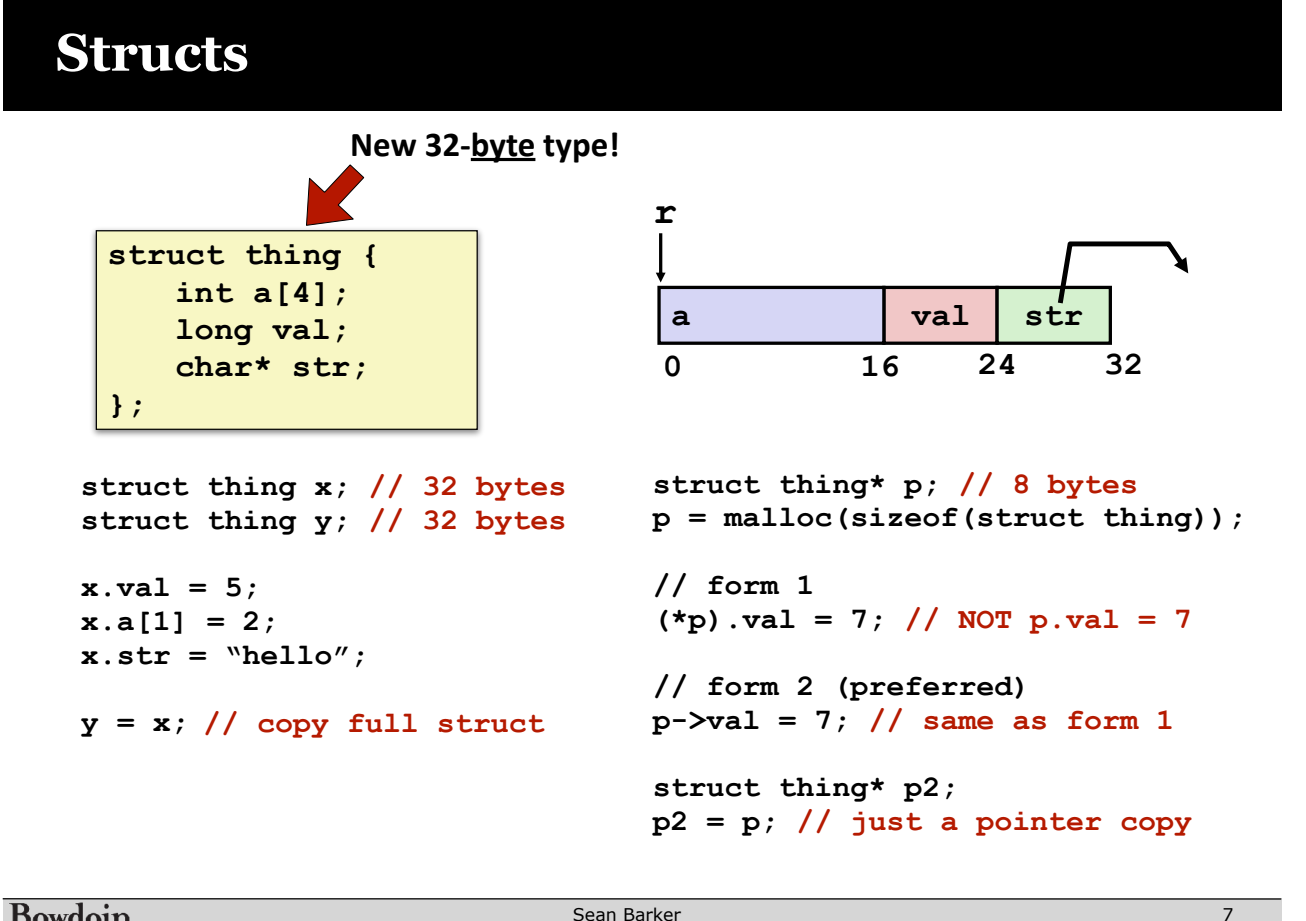

Bowdoin

Sean Barker

### **Linked List Example**

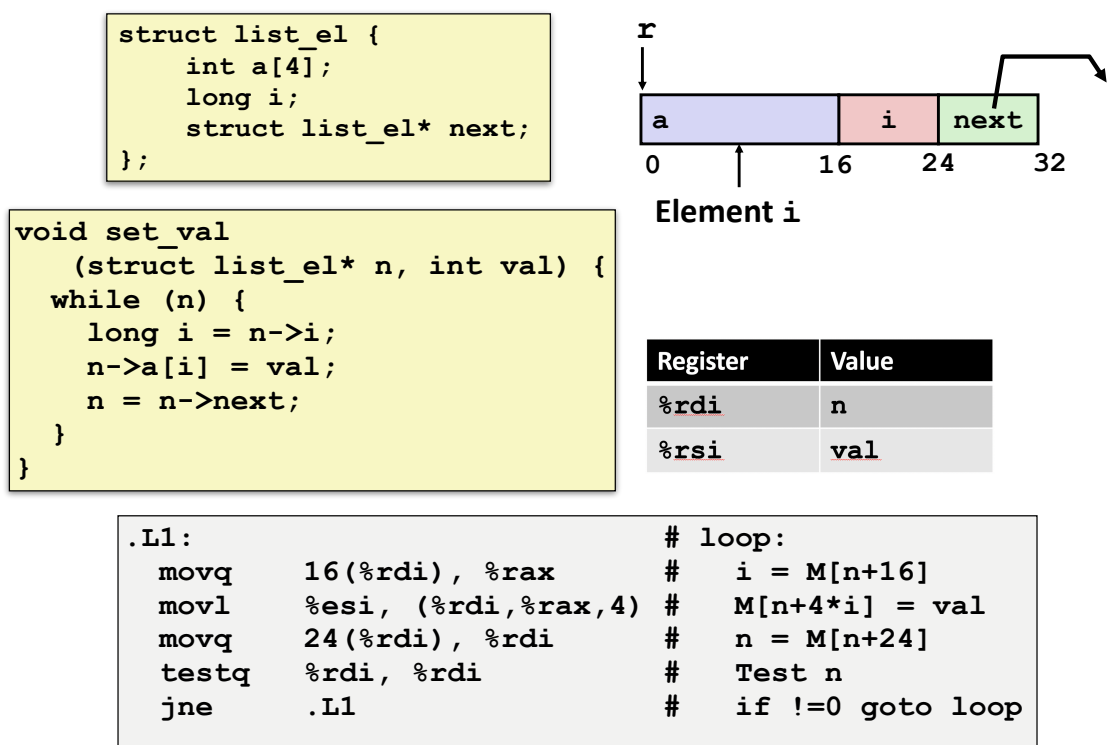

#### **Struct Naming: typedef**

```
// give type T another name: U
typedef T U; 
// idiomatic struct usage: 
// defines a type "struct thing" with alias "thing" 
// T is "struct thing { ... }", U is "thing" 
typedef struct thing { 
  ... 
} thing; 
thing x; // now can omit "struct" from type name 
x.i = 5; 
thing* p = malloc(sizeof(thing)); // easier! 
p - \sum i = 3;
```
Bowdoin

Sean Barker

# **Floating Point: YMM/XMM Registers**

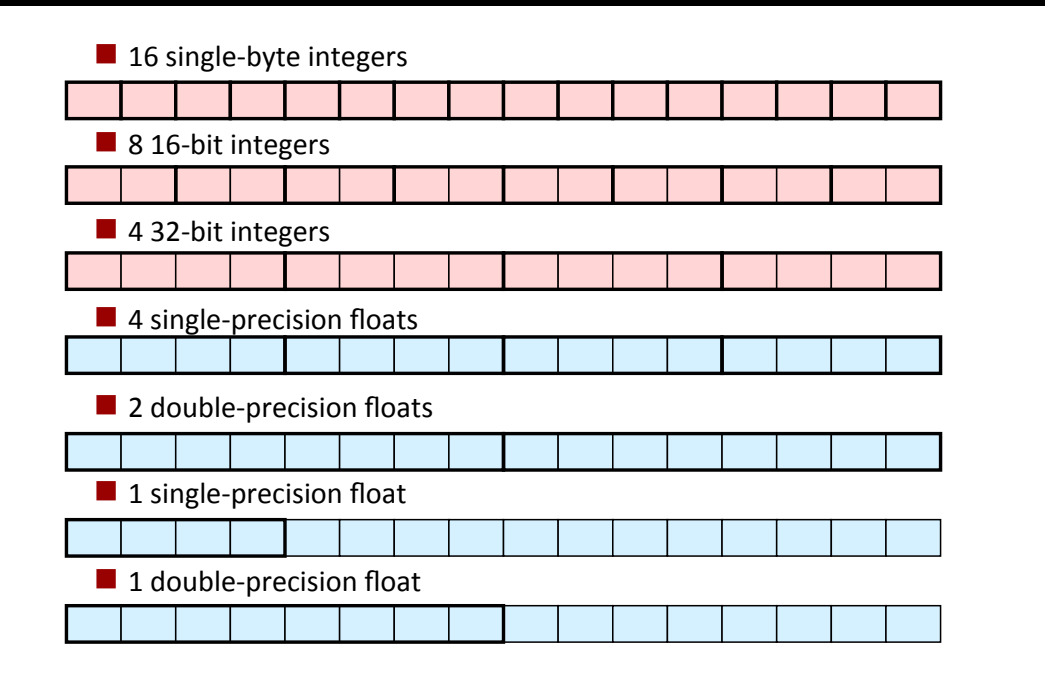

Different FP instruction sets! (SSE, AVX, ...) vcvttsd2siq

9